# Compaq Presario 800 Family

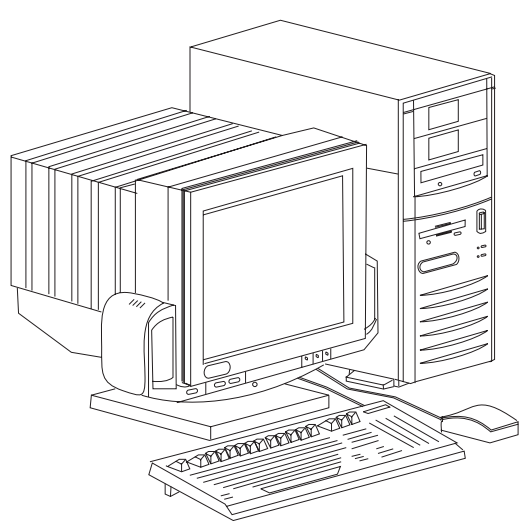

**Compaq Presario 800 Family**

# **Specifications**

#### **Processor**

x Intel 486SX2/66, 486DX2/66, 586.

#### **Memory**

• 4MB/8MB of RAM expands to 100/104MB.

#### **I/O Expansion Slots**

• Three 16-bit ISA slots, one Compaq feature slot.

#### **Diskette Drive**

• One 3.5" 1.44 diskette drive.

#### **Integrated Features**

- · Serial, Parallel
- Pointing device port
- 16-bit sound system
- Cirrus 5434 video controller

#### **Internal Expansion Bays**

- Supports two external 1/2 ht. drives
- One internal 1/3 ht. drive.

#### **I/O Architecture (Bus's supported)**

• Industry Standard Architecture (ISA)

#### **Power Supply**

• 145 watt power supply

#### **Diagnostics**

- Normal Post Diags performed on Power UP of system.
- x For Advanced Diags use QAPlus/FE.
- Troubleshoot according to errors found during test.

#### **CMOS Access**

· QAPlus/FE.

# **Tools and Software Requirements**

- Flat bladed and Torx T-8, T-10, and T-15 screwdrivers.
- Needle nose pliers.
- ROM removal tool.
- x Diagnostics and formatted blank diskettes.
- **Anti-static wrist strap.**

# **Switch Settings**

#### **Processor Settings (003421, 003422, 003516, 004107)**

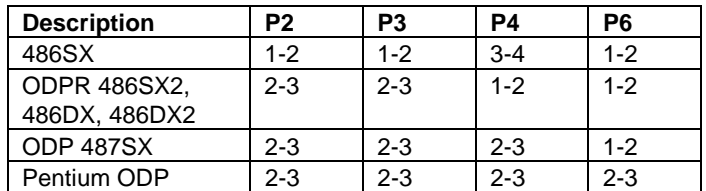

#### **Configuration Jumper Settings (004105,004259)**

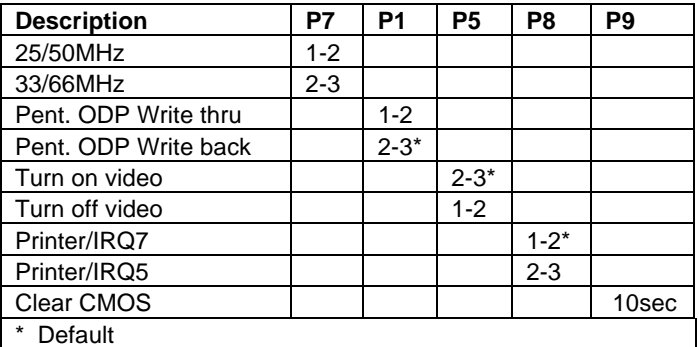

# **Removal Procedures**

Before beginning removal complete the following steps.

- 1. Turn off the computer and any peripheral devices.
- 2. Disconnect AC power cord from the outlet and system.
- 3. Disconnect all peripheral devices from the computer.

#### **System Cover**

How to remove the cover:

- 1. Loosen three thumbscrews on the rear of the computer to release the cover.
- 2. Slide the cover towards the front of the computer and lift it up from the chassis.

# **Field Replaceable Units**

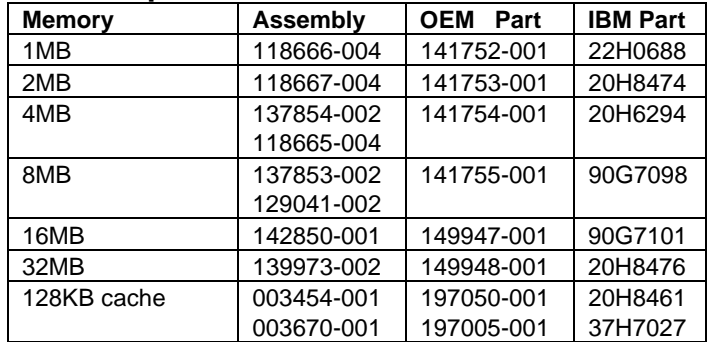

#### **Controller Boards**

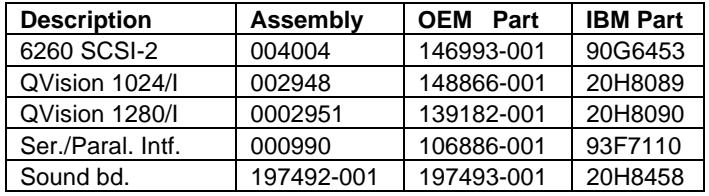

# **Field Replaceable Units, continued**

# **Internal Hard Drives**

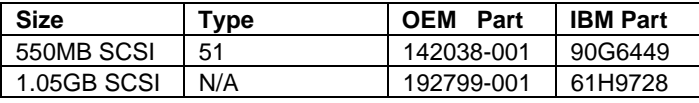

# **System Boards**

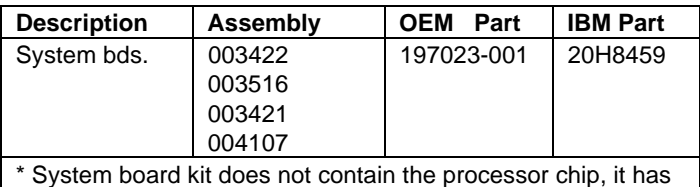

to be removed from the existing computer.

## **Diskette Drives**

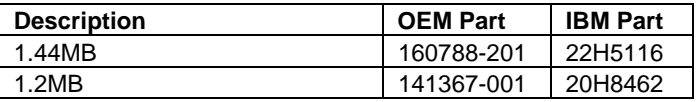

#### **CD ROM Drives**

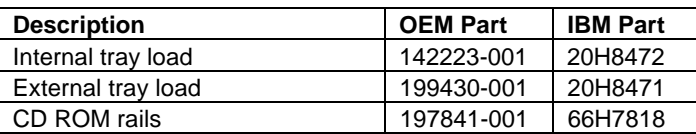

#### **Tape Drives**

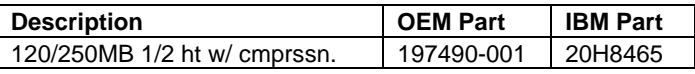

#### **Modems**

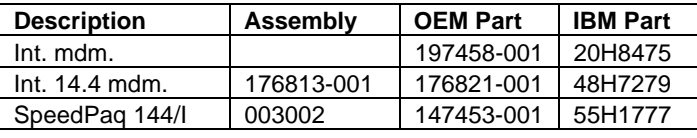

# **Miscellaneous**

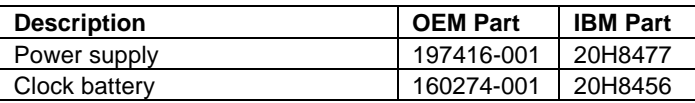

# **Cables**

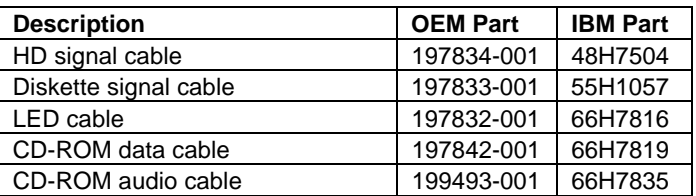

#### **Microprocessors**

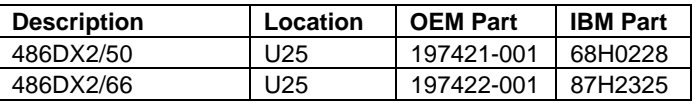

# **System ROM**

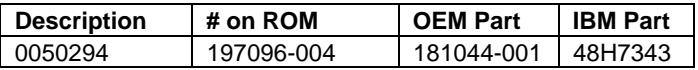